### DOEHRS-IH BCS Migration FAQs

## Where can I find user guides and job aides to assist me with BCS 4.2 functionality?

Effective 11 Aug 2017, BCS 4.2 job aides are available inside BCS 4.2 within Public Folders/BCS/BCS 4.2 Documentation. See screenshot below:

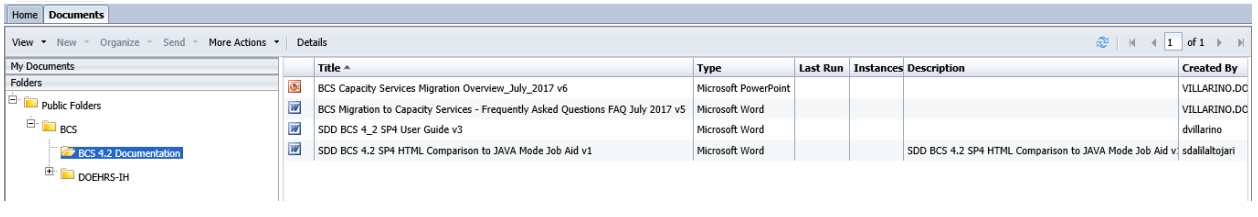

## Will the link to BusinessObjects still work in DOEHRS-IH?

The link will continue to take users to DOEHRS-IH BusinessObjects 3.1 until this environment is decommissioned which is scheduled for 25 Aug 2017. Once the environment is decommissioned, the link will no longer work. The BCS 4.2 system may be accessed through a separate web site at [https://dha](https://dha-bcs.csd.disa.mil/)[bcs.csd.disa.mil](https://dha-bcs.csd.disa.mil/)

#### Is DOEHRS-IH integrated in any way with the Enterprise CAC Registration Service (ECRS) Automated Access Request Form (AARF) process or is the ECRS AARF independent of DOEHRS-IH?

The ECRS is independent of DOEHRS-IH and is located at a different web site. When users access BCS 4.2 via its specific URL, they will be redirected to ECRS to request an account if they do not have an existing BusinessObjects account.

### Is it anticipated that the ECRS AARF is done before or after the DOEHRS-IH application process?

The ECRS AARF process is independent of the DOEHRS-IH application process; however, it is recommended that you complete the DOEHRS-IH application process first.

# What is the approval process for DOEHRS-IH ECRS application?

The ECRS request will go through the following approval process: Commander/Supervisor Approval, BCS Role Validator, SDD Access and BCS Application Approver. After each approval step is complete, the user receives a notification indicating who approved their request.

#### Does the supervisor approving the ECRS account need to be the user's direct supervisor or a DOEHRS' supervisor?

The requestor will enter either their direct supervisor's email or their DOEHRS User Security Administrator's (USA) email in the ECRS AARF.

### DOEHRS-IH BCS Migration FAQs (continued)

## Does a user with an account in BO 3.1 need to request access to BCS 4.2?

Users who have access to BO 3.1 have been migrated to BCS 4.2. These users can access BCS 4.2 using their CAC credentials without having to request a new account.

## What is ECRS the process to request access to DW and TR reports?

ECRS has 4 Roles for DW and TR reports. Based on the business function, users can request for standard or power user access to view or develop reports.

Standard users can run and edit prebuilt reports in DW and TR corporate folders. There are 3 roles available for Standard users: Viewer, ViewerOnDemand, and Reporter but the ViewerOnDemand is recommended for DOEHRS users.

Power user can request for Publisher role to develop reports using DW or TR universes. This role include all access for standard user plus the user will able to create and edit the query.

## When will ECRS be available for DOEHRS-IH user to request new accounts for BCS 4.2?

ECRS became available on 14 Jul 2017. From the main BCS 4.2 web page [\(https://dha-bcs.csd.disa.mil\)](https://dha-bcs.csd.disa.mil/), new users will be redirected to ECRS to request an account.

## Will one ECRS AARF application work both Demo and Production environments?

The ECRS AARF application is for access to the BCS 4.2 Production system at this time. Once information regarding access to the BCS 4.2 DemoTrain environment is available we will provide access information for new and existing users.

## Will BCS 4.2 have a DemoTrain environment?

Yes, the BCS 4.2 DemoTrain environment is scheduled for Go-Live on 20 Oct 2017. The cutover to the Capacity Services DOEHRS-IH DemoTrain environment is scheduled for 28 Aug 2017 and will not have BusinessObjects reporting. Training for BusinessObjects Reporting in a DemoTrain environment will NOT be available until the BCS 4.2 DemoTrain environment becomes operational.

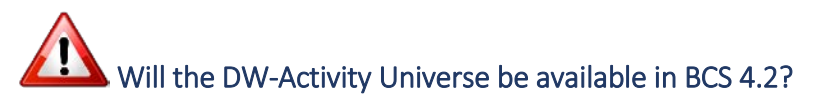

No, reports that use this Universe will not work in the BCS 4.2 environment.

#### DOEHRS-IH BCS Migration FAQs (continued)

### Will the queries we have under "My Favorites" be migrated to BCS 4.2? Yes, reports under the 'My Favorites' folder will be migrated if they existed before the DOEHRS IH report freeze date of 14 Jun 2017.

### Will the queries in the shared drives that aren't specifically within "My Favorites" be migrated to BCS 4.2?

Yes, all reports under the DW-Shared EH, DW-Shared IH, TR-Shared EH and TR-Shared IH folders will be migrated to BCS 4.2. Additionally, all reports under the DW-Power EH, DW-Power IH, TR-Power EH and TR-Power IH will be migrated if they existed before the DOEHRS IH report freeze date of 14JUN17.

### Do users within BCS 4.2 have the same functionality as the Java tools used in DOEHRS IH 3.1?

HTML tools within BCS4.2 have been enhanced to match the functionality provided by the Java report editor in 3.1. A quick guide to the differences has been produced by the new BCS team and can be found in the Public folders/BCS/BCS Migration folder in BCS 4.2.

#### Will BCS 4.2 contain both transactional and data warehouse reports?

Yes, the new BCS 4.2 environment supports both transactional and data warehouse reports.

#### Will BCS 4.2 support IH vs EH, PO vs Region vs Service and specific PO access like the current system does? Will users see all data?

Yes, the new BCS 4.2 environment will support IH vs EH users. Content roles have been established in the new ECRS system that differentiate an IH vs EH user. Data restrictions (Program Office vs Region vs Service) are completely defined within each of the universes and will be migrated with the universes.

No, users will not be able to see all data.

#### What are the BusinessObjects configuration changes between the current DOEHRS-IH system and BCS 4.2?

Due to security concerns and protection of PHI, two DOEHRS-IH BusinessObjects report features will not be available in the BCS 4.2 environment. These features include "send to email" and "schedule to email." As an alternative option, the "schedule to inbox" will remain available.

#### Will BCS 4.2 require a locally installed Java applet on the user's computer?

In the BCS 4.2 environment, the features and functional performance are equivalent between the HTML viewer and the Java Applet. Due to the improved cybersecurity posture and requirement to meet security mandates, the Java Applet will be no longer be available in the SDD BCS 4.2 SP4 environment.